## **Open Question**

## **How can I get the referred element parameter of TextElements using Revit API?**

The topic is about TextElements, in Family context.

If you create a label family, you want to display certain parameters of a family instance.

How to make a parameter to be connected to the label, in the FamilyDocument?

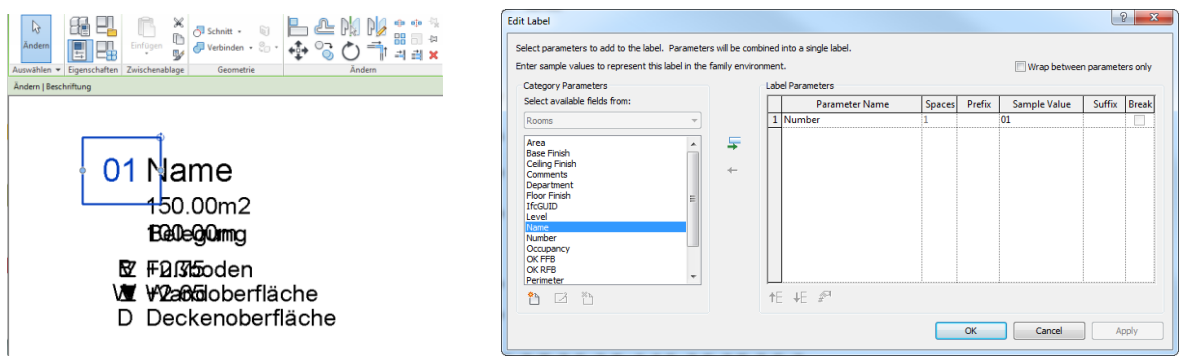

The blue TextElement was refered to the room parameter "Number".

How to get/set the label parameter, by code?

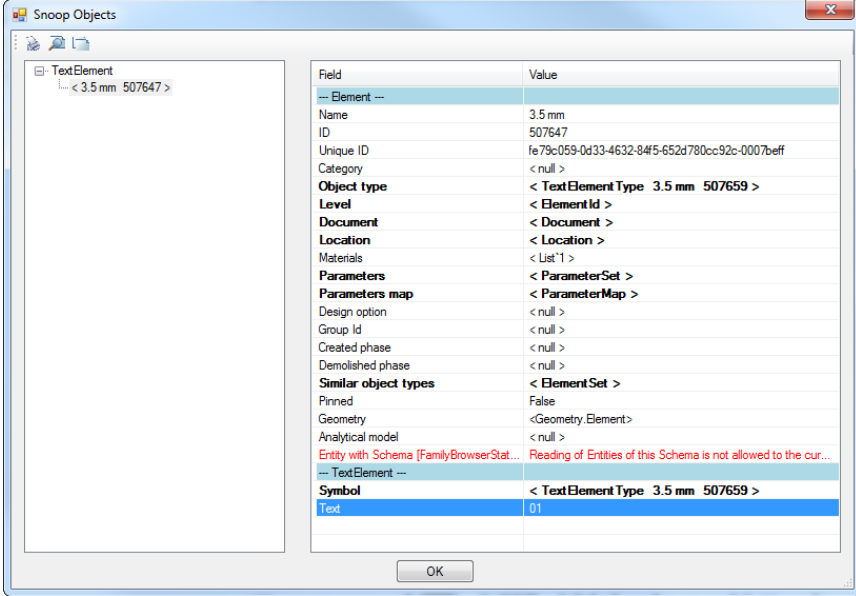

When I look for the current selection using RevitLookup, I get the text 01 as example but not the referred instance parameter "Number".

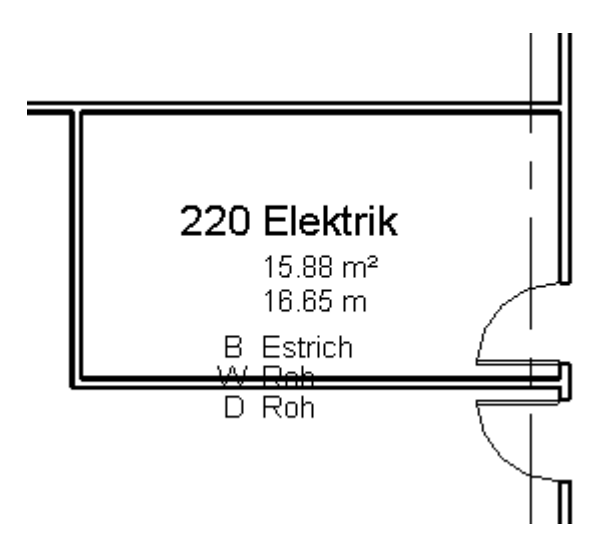

In project the example text was replaced by the value of the parameter "Number". So internally there is a reference to this one. But I don't know how to get this reference.